# Microsoft Edge (macOS) klavye kısayolları

#### **Gezinti**

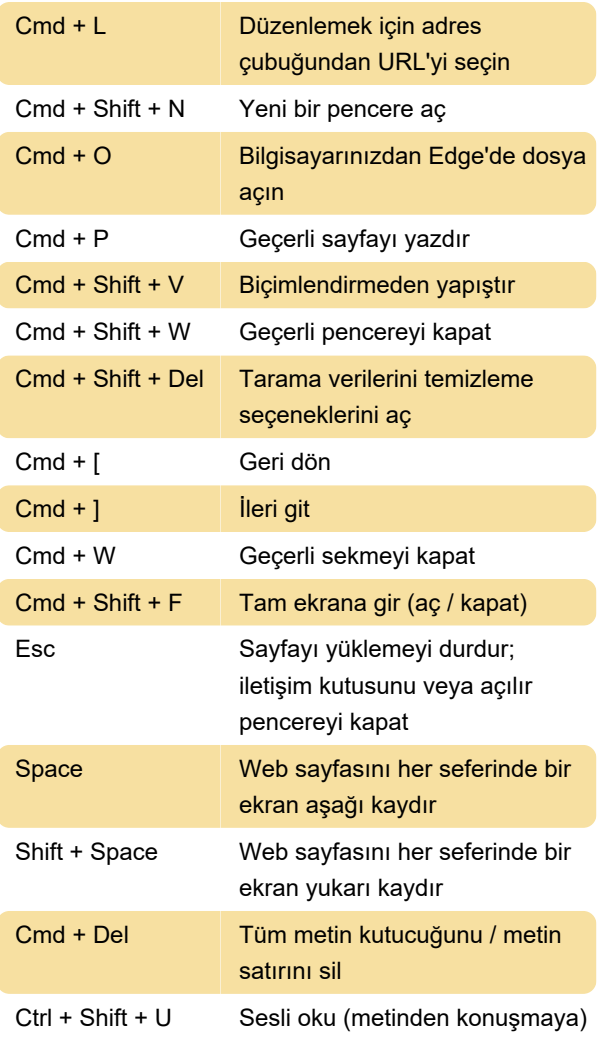

Not: Radeon Yazılımını kullanıyorsanız ve kısayol tuşlarını etkinleştirdiyseniz, bu kısayol çakışabilir ve çalışmayabilir.

### Ara ve bul

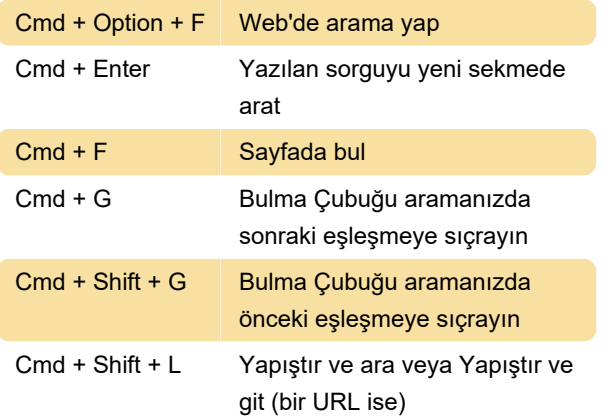

#### Sekmeler

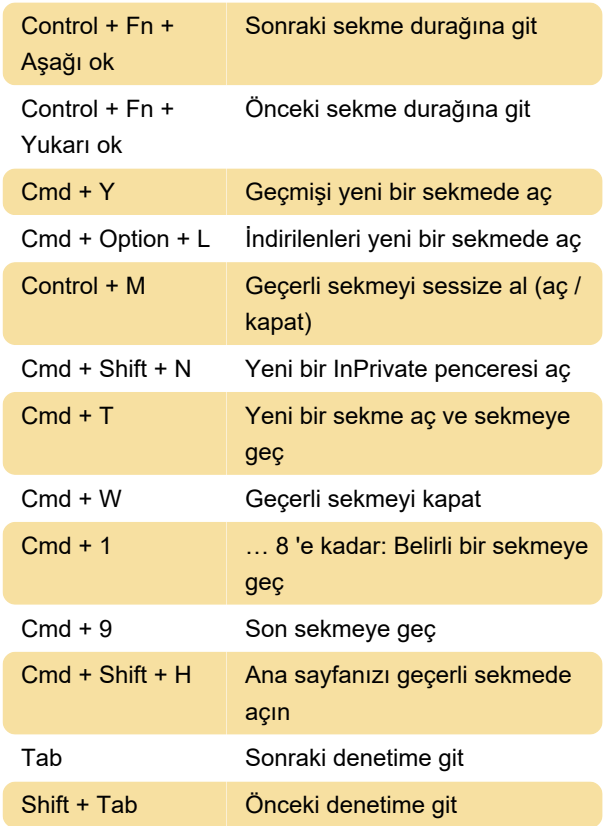

## Yakınlaştırma

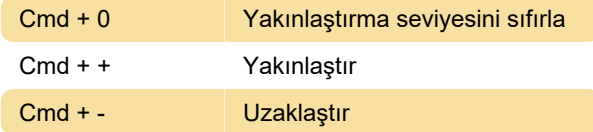

## Yeniden yükleme

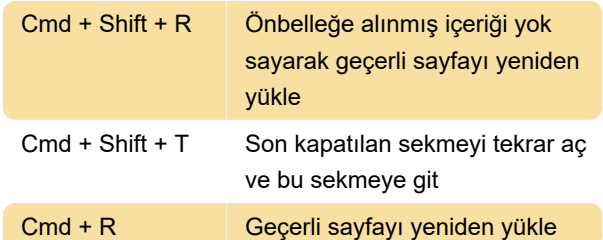

### PDF içerisinde

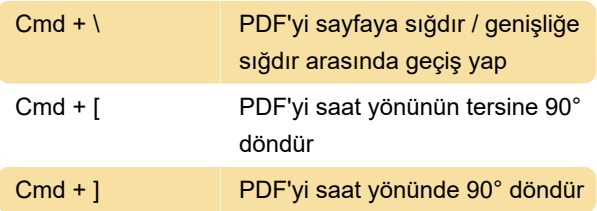

## **Geliştirici**

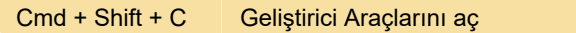

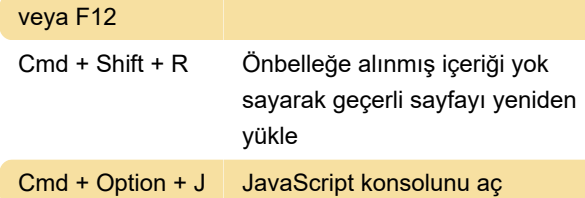

## Favoriler

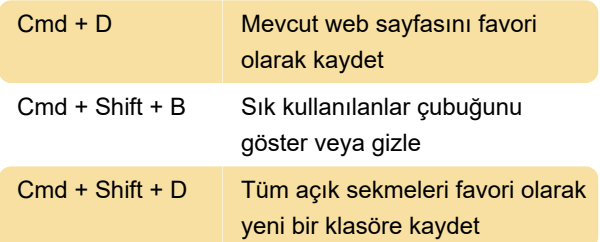

## Çeşitli

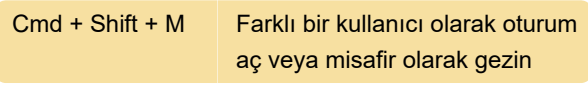

Kaynak: Microsoft

Son değişiklik: 24.05.2021 02:30:47

Daha fazla bilgi için: [defkey.com/tr/microsoft-edge](https://defkey.com/tr/microsoft-edge-chromium-macos-klavye-kisayollari)[chromium-macos-klavye-kisayollari](https://defkey.com/tr/microsoft-edge-chromium-macos-klavye-kisayollari)

[Bu PDF'yi özelleştir...](https://defkey.com/tr/microsoft-edge-chromium-macos-klavye-kisayollari?pdfOptions=true)